### **Sage Remote Viewer Server Кряк Скачать бесплатно без регистрации**

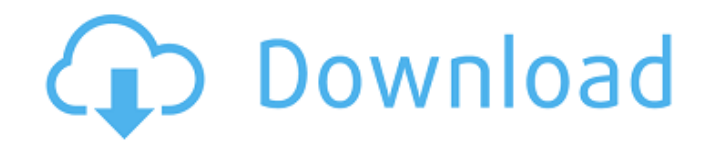

**Sage Remote Viewer Server Crack +**

Sage Remote Viewer Server Activation Code — это простое в использовании приложение, предназначенное для удаленного доступа к данным ваших учетных записей Sage Line 50. Он предоставляет серверный компонент, который позволит работать приложению iPhone. 0 Бесплатное ПО Sage Remote Viewer iPhone для клиента входа в систему QuickBooks В этом пакете вы получаете: - Sage Remote Viewer iPhone для клиента входа в систему QuickBooks - Электронная почта для поддержки - Приложение

## базы данных - Поддержка только

для Mac - Электронная почта для поддержки - База данных только для Mac Sage Remote Viewer iPhone для клиента входа в систему QuickBooks разработан для QuickBooks Клиенты для Mac и Windows. Это приложение дает вам доступ к вашей базе данных Sage Line 50 с любого вашего iPhone. Используй это 0 Бесплатное ПО Sage Remote Viewer Mac для Sage 100C В этом пакете вы получаете: - Sage Remote Viewer Mac для Sage 100C - Электронная почта для поддержки - Приложение базы данных - Поддержка только для Mac - Электронная почта для

### поддержки - База данных только для Mac Sage Remote Viewer Mac для Sage 100C предназначен для пользователей Sage 100C/100PC. Это приложение дает вам доступ к вашей базе данных Sage 100C с любого вашего Mac. Функции: + Поддержка Sage 100C Linux 0 Бесплатное ПО Сервер удаленного просмотра Sage В этом пакете вы получаете: - Сервер удаленного просмотра

Sage - Электронная почта для поддержки - Приложение базы данных - Поддержка только для Mac - Электронная почта для поддержки - База данных только для Mac Sage Remote Viewer Server — это простое в

### использовании приложение, предназначенное для удаленного доступа к вашему Sage. Данные счета строки 50. Он предоставляет серверный компонент, который позволит

работать приложению iPhone.

Перед запуском сервера необходимо указать данные для

входа, тип сортировки,

количество элементов на странице 0 Бесплатное ПО Sage Remote Viewer Lite В этом пакете вы получаете: - Sage Remote Viewer Lite - Электронная почта для поддержки - Приложение базы данных - Поддержка только для Mac - Электронная почта для поддержки - База данных только

для Mac Sage Remote Viewer Lite — это простое в использовании приложение, предназначенное для удаленного доступа к вашим учетным записям Sage Line 50. данные.Он предоставляет серверный компонент, который позволит работать приложению iPhone. Перед запуском сервера вы 0 Бесплатное ПО Sage Remote Viewer для QuickBooks Mobile Sage Remote Viewer для QuickBooks Mobile позволяет получить доступ

**Sage Remote Viewer Server Torrent [2022-Latest]**

Sage Remote Viewer Server Cracked Accounts — это простое в использовании приложение,

# предназначенное для удаленного

доступа к данным ваших учетных записей Sage Line 50. Он предоставляет серверный компонент, который позволит работать приложению iPhone. ... Sage Remote Viewer Server — это простое в использовании приложение, предназначенное для удаленного доступа к данным ваших учетных записей Sage Line 50. Он предоставляет серверный компонент, который позволит работать приложению iPhone. Перед запуском сервера необходимо указать данные для входа, тип сортировки, количество элементов на странице и временной интервал

### обновления. Описание сервера Sage Remote Viewer: Sage Remote Viewer Server — это простое в использовании приложение, предназначенное для удаленного доступа к данным ваших учетных записей Sage Line 50. Он предоставляет серверный компонент, который позволит работать приложению iPhone. ... Это список «Автономный сервер Sage Remote Viewer» на SourceForge.net (он поможет вам создать собственный онлайнсервер, который можно использовать для удаленного доступа к любым данным ваших учетных записей Sage Line 50. Это простое в использовании

приложение, которое сделает всю тяжелую работу за вас. Это список «Автономный сервер Sage Remote Viewer» на SourceForge.net (он поможет вам создать собственный онлайнсервер, который можно использовать для удаленного доступа к любым данным ваших учетных записей Sage Line 50. Это простое в использовании приложение, которое сделает всю тяжелую работу за вас. Это список «Автономный сервер Sage Remote Viewer» на SourceForge.net (он поможет вам создать собственный онлайнсервер, который можно использовать для удаленного

### доступа к любым данным ваших учетных записей Sage Line 50. Это простое в использовании приложение, которое сделает всю тяжелую работу за вас. Это список «Автономный сервер Sage Remote Viewer» на SourceForge.net (он поможет вам создать собственный онлайнсервер, который можно использовать для удаленного доступа к любым данным ваших учетных записей Sage Line 50. Это простое в использовании приложение, которое сделает всю тяжелую работу за вас. Это

список «Автономный сервер Sage Remote Viewer» на SourceForge.net (он будет

### 1709e42c4c

Sage Remote Viewer Server — это простое в использовании приложение, предназначенное для удаленного доступа к данным ваших учетных записей Sage Line 50. Он предоставляет серверный компонент, который позволит работать приложению iPhone. Это дает вам возможность сортировать данные по клиенту, элементу, времени, сумме и статусу. Вы также можете выбрать количество элементов на странице и временной интервал обновления. Вам потребуется зарегистрировать учетную

## запись в Sage, заполнить и зарегистрировать Sage Remote

Viewer Server. Затем вам нужно добавить сервер в ваше приложение для iPhone. Для добавления сервера вы указываете уникальный логин, тип сортировки транзакций, количество элементов на странице и временной интервал обновления. Затем вам нужно будет создать новое подключение к серверу в приложении iPhone. После регистрации вы можете использовать подключенное приложение iPhone для удаленного доступа и просмотра данных Sage Line 50. Требования

### к серверу Sage Remote Viewer: iPhone/iPad Удаленный доступ Sage/L50 к данным Sage Line 50 с рабочего стола Данные для входа в Sage/L50/ключ Sage Remote Viewer — это приложение для iPhone/iPad, которое используется для удаленного доступа и просмотра данных Sage Line 50. Он похож на клиент Protege Remote Viewer, который был доступен для настольных клиентов Win, Mac и Linux. Клиент больше не поддерживается, а пакеты SDK для него удалены с сайта SDK. Sage Remote Viewer работает так же, как Protege Remote Viewer. У вас есть возможность

### определить новые или существующие удаленные соединения (соединения с сервером). Эти подключения к серверу можно использовать для доступа к одной и той же учетной записи Sage Line 50, нескольким учетным записям или нескольким записям данных для одной учетной записи. Каждое соединение имеет уникальный логин соединения. Sage Remote Viewer можно настроить для обработки данных одним из трех способов: Отдельные элементы: дает возможность отображать содержимое одного элемента. Это может быть один элемент в учетной записи Sage Line 50 или

### один элемент в транзакции в платежном счете Sage. Несколько элементов на странице: дает возможность отображать содержимое нескольких элементов на одной странице. Отображаемые данные могут быть из одной позиции или из транзакции или транзакции с перекрестными счетами. Несколько записей: дает вам возможность отображать содержимое нескольких элементов из учетной записи Sage Line 50 или нескольких элементов, упорядоченных таким же образом. Sage Remote Viewer работает почти так же, как Protege Remote Viewer. Мудрец

### удаленный

**What's New In?**

• Создание, редактирование и отправка PDF-документов • Доступ к данным ваших учетных записей Sage Line 50 и SAP GUI. • Отправка данных одним или несколькими пакетами • Создание пакетных файлов в кодировке UTF-8. • HTML-экспорт Сервер представляет собой приложение, предназначенное для использования в сетевой среде, где вы можете использовать его для доступа к данным своих учетных записей Sage Line 50 и SAP GUI. Если вам нужен полнофункциональный

## сервер Enterprise Viewer Server,

Sage ERV — это то, что вам нужно! Sage ERV был разработан как полнофункциональный сервер Enterprise Viewer, что означает, что он позволяет создавать, редактировать и отправлять PDF-документы, получать доступ к данным ваших учетных записей Sage Line 50 и SAP GUI и может использоваться в веб-браузере или электронной таблице. приложение для извлечения данных (которые оно хранит в облаке). Вы также можете отправлять данные одним или несколькими пакетами и создавать пакетные файлы в кодировке UTF-8. Sage

### ERV Client — это простое в использовании приложение, которое вы можете использовать для доступа к своим данным Sage Line 50. Он поддерживает передачу данных одним или несколькими пакетами. Если вам нужна полнофункциональная система, рассмотрите наш Enterprise Viewer Server Sage ERV. Перед запуском клиента необходимо указать данные для входа, тип сортировки, количество элементов на странице и временной интервал обновления. Описание клиента Sage ERV: • Создание, редактирование и отправка PDFдокументов • Доступ к данным

50 и SAP GUI. • Отправка данных одним или несколькими пакетами • Создание пакетных файлов в кодировке UTF-8. • HTML-экспорт Сервер представляет собой приложение, предназначенное для использования в сетевой среде, где вы можете использовать его для доступа к данным своих учетных записей Sage Line 50 и SAP GUI. Sage ERV — это простое в использовании приложение, которое вы можете использовать для доступа к данным своих учетных записей Sage Line 50. Он поддерживает передачу данных одним или несколькими

ваших учетных записей Sage Line

## пакетами. Если вам нужна

полнофункциональная система, рассмотрите наш Enterprise Viewer Server Sage ERV. Перед запуском клиента необходимо указать данные для входа, тип сортировки, количество элементов на странице и временной интервал обновления. Описание клиента Sage ERV: • Создание, редактирование и отправка PDF-документов • Доступ к данным ваших учетных записей Sage Line 50 и SAP GUI. • Отправка данных одним или несколькими пакетами Создание пакетных файлов в кодировке UTF-8. • HTML-экспорт Доступ к данным учетных

записей Sage Line 50 и SAP GUI из любого места с помощью Sage ERV Enterprise Viewer Server, лучшего из обоих миров. Этот

**System Requirements For Sage Remote Viewer Server:**

Рекомендуемые: ОС: Windows 10/Windows 8.1/Windows 7 Процессор: Intel® Core™ i3 или i5 Память: 4 ГБ ОЗУ Графика: Intel® HD4000 или Nvidia® GeForce GTX460 или AMD Radeon HD 5650 DirectX: версия 11 Жесткий диск: 1 ГБ свободного места Сеть: широкополосное подключение к Интернету Звуковая карта: Windows®, совместимая с DirectX® 11 Клавиатура и мышь: рекомендуется использовать клавиатуру и мышь. Нет двусторонней связи

Related links: